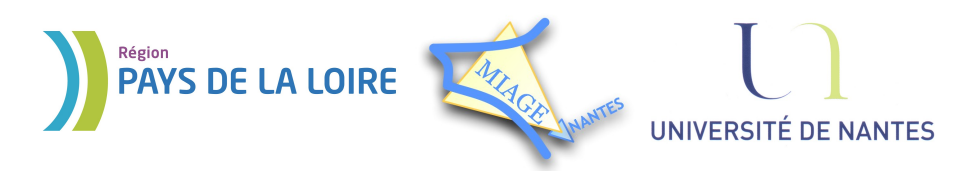

Projet DVD-MIAGE 2010

# TP n°2 : Commandes UNIX (suite)

# **CORRECTION**

### **Exercice 1 – La commande ls**

# *Solution :*

- 1) pas d'option
- 2) option *a*
- 3) option *l*
- 4) option *R*
- 5) options *lt* et *ltr*
- 6) option *F*
- 7) La commande file donne des indications sur le contenu du fichier (script shell, document Open Office, fichier audio, etc.)

## **Exercice 2 – La commande grep**

### *Solution :*

1) grep 'cot\$' dico\_francais.txt

2) grep 'ˆav.\*t\$' dico\_francais.txt

3) grep 'ˆ[ˆe]\*a[ˆe]\*a[ˆe]\*\$' dico\_francais.txt **Note :** pour être rigoureux, il faudrait remplacer a par [aàâ] et e par [eéèêë].

4) grep '^[a-l]. $\14\$ \$' dico francais.txt ou grep 'ˆ[a-l]....\$' dico\_francais.txt

5) grep -c ˆv dico\_francais.txt

## **Exercice 3 – La commande find**

### *Solution:*

1) find . -mtime -3 -print  $2)$  find . -mmin +20 -print 3) find . -type f -size +200k -print 4) find . - name dico francais.txt -print 5) find /usr -type d -name bin -print